# **Etienne PAILLERET**

44190 Clisson - France

 $\frac{1}{2}$  $\boxtimes$ 

+33 (0)6 1766 6085 etienne.pailleret@**fluho**.fr ü www.**fluho**.fr

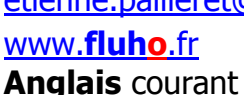

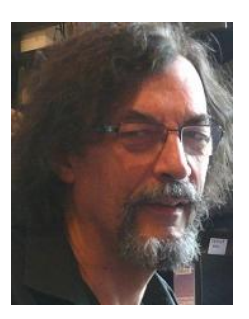

# Expert Office / VBA : Access, Excel, Word, Outlook, Powerpoint…

**Dernière nouvelle** : je déménage en Juillet 2014 pour m'installer à Clisson (Loire-Atlantique), à 20 minutes de Nantes, au confluent de la **Bretagne**, de la **Vendée** et des **Pays de la Loire**.

Architecte de formation, Planificateur de chantiers, je me suis formé à la programmation par passion. Dès la version 1, j'ai choisi **Microsoft Access, Excel** et l'ensemble **Office**  comme outil idéal pour réaliser rapidement et à moindre coût des **applications de gestion**  sur mesure.

**Formateur** au développement avec Office/ VBA : vous réalisez **votre projet**. Nous cherchons ensemble :

- · comment analyser, structurer votre projet ?
- · quelles sont les techniques disponibles et laquelle choisir ? (avec tests)
- · où trouver l'aide, l'assistance technique : intégrée, en ligne, les forums, rédiger et décrypter vos recherches internet ?
- · comment tester vos réalisations, organiser les livraisons, le suivi, le support technique, les évolutions futures ?
- · et toute question qui se pose à vous pendant **votre développement**.

Pour plus d'information sur les possibilités d'Access et d'Office en milieu professionnel, lire l'article « Développement professionnel avec Access » sur<http://papyturbo.developpez.com>

**Nouveauté** : Mes travaux de recherche pour améliorer à moindre coût l'ergonomie et le fonctionnement d'Access sont illustrés dans les vidéos de formation du **L**ogiciel d'**A**ide à la **G**estion des **A**ctions de **F**ormation (LAGAF), sur le site **fluho**.fr

# Principales réalisations logicielles

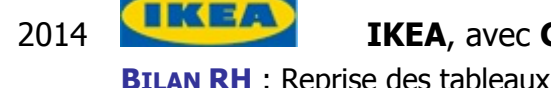

2014 **IKEA**, avec **Groupagora** : Reprise et compléments, Excel 2007/2010 **BILAN RH** : Reprise des tableaux croisés et graphiques, réécriture/optimisation des macros.

2014 **L'Oréal**, avec **Thallium** : Reprise d'un classeur, Excel 2007/2010. **FORMULES DE CALCUL EAUX DE TOILETTE / AFTER SHAVES** : Refonte du classeur, optimisation du solveur, tests. Procédure d'installation et documentation.

2013 **Devoteam** (IT experts), avec **Smarteo**. Reprise de plusieurs existants, Excel 2007/2010.

**EXTRACT IMPACT + STAFFING TOOL** : Réécriture complète en VBA, optimisation des fonctions d'échange de données en provenance du CRM, mise en forme des rapports d'incohérence, tableaux de bord et analyses diverses.

**PLAN D'ACTIVITÉ PROJETS** (pour Total) Réécriture des macros en VBA, recherches complexes avec fonctions BD pour Tableaux de Bord, Tableaux Croisés Dyn., Listes et analyses.

**WEEKLY SHEET REPORTS : WSR 3**, Réécriture complète en VBA, optimisation des calculs (WorksheetFunctions, fonctions de base de données), ajout de fonctionnalités nouvelles + consolidation en lecture seule.

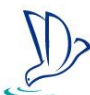

2012-2013 **Degrémont** (Traitement industriel de l'eau, Groupe SUEZ). **PROJECTS VERSION 2** : Reprise et ajout de fonctionnalités (Clients, Partenaires, Concurrents, Staff,

Workload…). — Migration d'Access/Excel 2003 aux versions 2007/2010.

2012 **PHL** (Courrier), avec **Officentrale PORTEFEUILLES COMMERCIAUX** — Access + Excel 2003

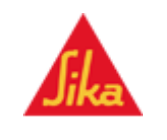

2012 **Sika** (Additifs béton), avec **Planet 7** et **Officentrale**.

**SIKASLIDER**, générateur de présentations **Powerpoint** — Excel 2003 – 2010

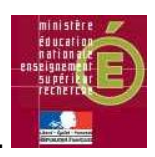

### 2011… **Ministère de l'Enseignement Supérieur et de la Recherche**.

Recherches ergonomiques avancées — Access 2000-2003-2007-2010 :

**LAGAF 7,** réécriture complète du moteur de gestion des (sous)formulaires de Lagaf 6 avec vues automatiques, édition en cascade, historique, archivage… (librairie **fluho flForms V4**). **ÉTABLISSEMENTS**, nouvel outil de nettoyage des données pour les bases antérieures à Lagaf 6 : fusion des établissements, de leurs composantes et services, ainsi que des données dépendantes (Stagiaires, Demandes, Inscriptions.)

2011… **Conseil Informatique Service.** Refonte ergonomique et technique complète d'existant — Access 97  $\triangleright$  Access 2007

**TECHNICIENS** : base de données de gestion des informaticiens, CVs, qualifications, clients, affaires, propositions… Recherches multi-champs et multi-critères avancées, sélections et impressions wysiwyg.

# 2009 **Air Products** (Services médicaux à domicile)

**DOMITRACK.** Assistance au développement d'une application Access existante : passage de la base à SQL server 2005 ; création d'un générateur de champs et de contrôles, pour questionnaire modifiable à la volée…

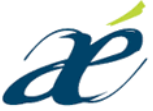

### 2009-2010 **Arobace** (Publications, graphisme)

**BASE DE DONNÉES PHILATÉLIQUE.** Utilisation de la librairies **fluho flForms V1.03** pour affichage 3 modes (tableau, plein écran, vignettes en mode continu), recherches multiples, export Word avec images…

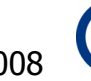

#### 2008 Compagnie des Wagons-Lits (Voyage)

**CDG : CONTRÔLE DE GESTION.** Reprise d'existant, débogage et mises au point diverses.

#### 2007-2009 **Thales group** (Industrie)

**LEAN TCF** : Gestion des Chantiers et des Contributeurs selon les méthodes industrielles Lean architecture de bases distribuées et synchronisées (+20 utilisateurs) — Access 2000-2003, graphes dans Excel 2000-2003. Création de la librairie **fluho flforms V1.03**.

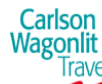

# 2007-2009 **Carlson Wagons Lits Travel** (Voyages).

- **DQ TOOL** : Data quality tool, Analyse et reporting de la qualité de remplissage des formulaires Base et traitements Access 2000, graphes et rapports Excel 2003, mails Outlook.
- **POLICY BUILDER** : Générateur de rapports Word, à partir des résultats de questionnaire saisi sur site Web
- **CWT OFFERING CATALOGUE** : catalogue des services, à usage interne, sous la forme d'un mini-site web embarqué. Interface sous Excel 2000+, base de données mdb Access 2000+.

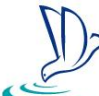

2006-2008 **Degrémont** (Traitement industriel de l'eau, Groupe SUEZ). Création des rapports mensuels BLI (Business Line International)

**PROJECTS** : Base de données — Access 2003 : historique des appels d'offre + création des graphes Excel et mise en forme Word + export/import des données validées pour saisie par les branches — Excel 2003.

**FINANCES** : création de graphes — Excel 2003, mise en forme dans Word 2003.

- **SAFETY, ACTION PLANS** : consolidation Excel 2003, consolidations par sites/pays/zones et mise en forme dans Word.
- **HUMAN RESOURCES , STAFF** : Base de données Access 2003 + Excel 2003: Regroupement mondial des Ressources Humaines. Base incluant Employés, Contrats, Salaires, Affectations, Business Structure (hiérarchique)… Depuis Access, export/import de données pour saisie par chaque site, sous Excel, avec validation complète et assistants. Graphes et rapports mensuels sous Word.

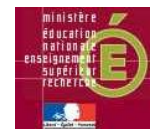

### 2005-2006 **Ministère de l'Enseignement Supérieur et de la Recherche**.

Reprise d'existant, recherches ergonomiques avancées — Access 2000-2003 :

**LAGAF 6, LOGICIEL D'AIDE À LA GESTION DE FORMATION**, optimisation des statistiques, sorties en .pdf, restructuration d'ensemble, circulation entre formulaires avec historique, saisie sécurisée, optimisation réseau…

2007 **Reed Business Intl** (Publication). Traitement des données extraites par un webbot, pour mises à jour de l'annuaire web professionnel **HotFrog** : **HOTFROG DATA MINER** : Base de données Access 2003, récupération des données mélangées entre

metatags, extraction des expressions et des mots, traitement automatique, inclusion des suggestions de correction orthographique, dictionnaires d'expressions et de mots : white list/black list/grey list/watch list, optimisation.

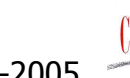

2004-2005 **Conseil Informatique Service.** Reprise d'existant — Access 97 **TECHNICIENS** : base de données de gestion des candidats, CVs, qualifications, affaires…

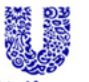

2004 **UNILEVER**. Reprise et compléments de macros existantes — Excel 2002 (compatible 97) : Fusions de tableaux Comm-Ventes : Marché, Plans d'activité par enseigne, analyses…

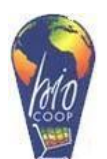

2004-2005 **BIOCOOP** (Coopérative de produits Biologiques). Reprise et compléments d'applications existantes

**EDI**, import des commandes clients — Access XP

**INTERFACES**, extractions de données de l'ERP Generix (base Oracle), création de Jeux d'enregistrement sous Excel avec calculs, récupération des modifications tarifaires et autres depuis Excel ; comparaisons entre jeux de données : historique, inter plateformes… ; réintégration des modifications dans Generix.

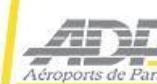

Outlook 97 à 2003

2004 **ADP** (Aéroports de Paris). Attache des **DOSSIERS DE DÉLÉGANTS** —

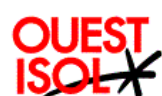

2004 **Ouest Isol** (Isolations industrielles).

Ré-ingénierie de **VALVEBOX**, calcul des prix de revient, cession et vente de boîtes à brides et boîtes à vannes — Visual Basic 6

2001 –2003 **BPB Placo** (industriel plâtre). Au sein de l'équipe 'développements rapides', réalisation de

logiciels de gestion : **PRIX CLIENTS**, **REMISES**… — Access XP/2000, Visual Basic 6, Outlook… **outils techniques : RÉPLICATION** SQL Server ← Access, serveur de **FAX/EMAILS** (Outlook)...

# 1994-2003 **ROCKWELL Automation**

**SALMON (SALES MONITOR)** — Access 2 à 2000

- § import compta (Adonix, Gescom, puis Peoplesoft)
- import Excel : prévisions par Ingénieur Commercial (IC)
- § contrôles d'erreurs comptables, analyse, consolidations régionale et nationale,
- § reporting, export Excel : tableaux de bord par IC, agence, branche, national…

#### 1999-2003 **FABRIVOX Publicité**

**SARL Soderem/Fabrivox Publicité** : **FABRILOG** = contrats de publicité — Access 97, comptabilité Ciel

- § contacts : clients, cinémas, chaînes, commerciaux…
- § contrats, annuités, règlements, frais, factures/avoirs, redevances, commissions, export dans CIEL compta …

# 2000 *Fiim sa* avec **ACS**, pour Prim

**CONTRATS D'ASSURANCE** — Access, Word, Excel 97

- § contacts : clients, courtiers, intermédiaires, cies d'assurance…
- § contrats de prévoyance/maladie à gestion variable
- § échéances, commissions, C.A., frais de gestion, relances, journal de banque, analyses, statistiques…

# 1999 **Compaq**. Au sein de l'équipe 'Professional Services',

outils de **SUIVI DE PROJETS** : CNAMTS, Chorus (Usinor), … — Access 97+ Excel 97

**RESSOURCES** : estimation/saisie rapide/contrôle des temps par Ingénieur, par Projet — Visual Basic 6.0, Access 97

### ADEH

1998-2000 **ADEH 92** (Association pour le Développement de l'Emploi des personnes

# Handicapées)

**PLACEMENT** — Access 97

- § contacts : postulants, entreprises, intervenants…
- § offres et demandes d'emploi, recherches / correspondances…

### 1998-1999 **Inserm 3 Cités**

**CLÉ DE CONTACTS**, enquêtes médicales — Access 97, Word 97

- § contacts : renseignements personnels, médicaux, historique
- § paramétrage de l'enquête : actions, enchaînements, agendas
- § « call center », mailings aux patients, aux médecins, visites avec formulaires programmables à la volée…

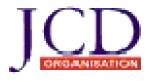

#### 1998 **JCD organisation**

**FRANCE 98, COUPE DU MONDE** — Access 97

- § invités, hôtellerie, transports/transferts, feuilles de route
- billetterie, facturation...

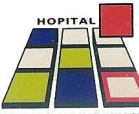

### 1993-1997 **Hôpital Services Système**

**FLUHO, GESTION DES FLUX HOSPITALIERS** (en service dans + de 20 centres hospitaliers) — Access 2 à 95

- § stocks hospitaliers (Pharmacie, Stérilisation…) en flux tendus,
- § driver codes barre en VB 6,
- § étiquetage légal pharmacie (Listes I, II…)

### 1996 **Data Info**, pour l'**Inserm**

**POLYTHEQ** — VB 4, base .mdb (Access)

- reprise d'existant, mise au point, optimisation, compléments
- § gestion de sérothèque : prélevés, prélèvements, stocks, recherches et analyses complexes…

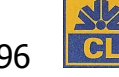

1996 **CL 4 GL**, pour le **Crédit Lyonnais** — Access  $\rightarrow$  MS Graph, SQL Server

**GÉNÉRATEUR DE GRAPHES** financiers

## 1994-1995 **Little People** / **Little NAP** (vêtements d'enfants) — Access 95

**CLIENTES** : ventes par correspondance, règlements…, hôtesses, déléguées, charges, C.A., …

1993 **Warnights Stephen Commissaire aux Comptes**) — Excel 4, Windows & MacIntosh

**AIDE AUX COMMISSARIATS AUX COMPTES** : analyse de bilans, multi-sociétés, multi-exercices…

1992 avec **ACS** (Commissaires aux Comptes), pour la **SGE** (Bâtiment et Travaux Publics) — Excel 4, Windows & MacIntosh

**TABLEAUX DE BORD** : gestion analytique par catégories + rubriques budgétaires, commandes, budgets…

#### 1989-92 **CRIAA** (ONG – Paris, Maputo, Hararé, Windhoek, Johannesburg)

**GESTION ANALYTIQUE PAR PROJETS** : import compta SAARI, projets et lettres de commande, financements simples ou multiples, dette au projet, reporting… — Access 1 et 2 **SALAIRES** — Excel 3

#### En Arabie Saoudite,

### 1988-89 **Ministère des P et T**, Riyadh — Foxbase

Alarmes en temps réel, feuilles d'intervention, pour la **MAINTENANCE DES 400 BÂTIMENTS DE LA RÉGION CENTRE**

1986-87 **Thinet Entreprises** (Bâtiment et Travaux Publics)

Pilotage de chantiers — Artémis, EPROM project management (ci-dessous)

**PAYE INTERNATIONALE** multi-contrats, multi-devises... — programmation évènementielle + base de données relationnelle… écrit en Basica interprété, puis Quick Basic compilé.

#### 1985-86 **MOSVOLD Int.** (Mobilier)

**STOCKS, FACTURATION, ANALYSE DES VENTES** — écrit avec le même système évènementiel que cidessus (Basica, Quick Basic)

1982-85 Fondateur d'**EPROM Project Management**, qui a géré plus de 20 chantiers de construction, de 2,5 M à 1 000 M US\$, à l'aide de cette première réalisation logicielle : **PILOTAGE DE CHANTIER CPM/PERT** : multi-réseaux imbriqués, optimisation des ressources… écrit sur TRS 80 (Tandy Radio Shack) en TRS Basic.